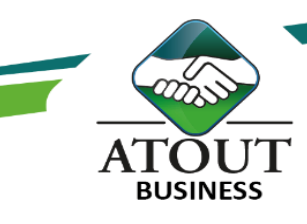

# Word 1 : Les bases

## INTRODUCTION :

WORD est le logiciel de traitement de texte le plus connu et le plus utilisé.

Aujourd'hui, nous ne pouvons plus nous en passer ; que ce soit dans un univers professionnel ou personnel, il nous faut rédiger : des lettres, des rapports, des notes, etc.

Cette formation vous permettra d'acquérir les bases et les bonnes pratiques sur Word…avant d'avoir envie d'aller plus loin !

# PUBLIC :

Tout utilisateur débutant de Word 2013 ou 2016.

DUREE : 14 heures.

### OBJECTIFS :

Connaître les bases d'Office™ et être familiarisé à l'utilisation d'un ordinateur.

# Suivi de l'exécution et évaluation des résultats :

Les évaluations sont orales, individuelles ou collectives et s'effectuent tout au long de la formation grâce aux exercices et aux mises en situation réalisées.

Une évaluation formative écrite est réalisée en fin de parcours.

Une attestation de formation nominative est délivrée à chacun des participants.

#### Ressources pédagogiques :

Formation Action qui vise l'opérationnalité immédiate. De nombreux exercices sont proposés pour une montée en compétences efficace et rapide.

Un livret pédagogique est transmis à chacun pour une meilleure appropriation.

Accès à l'extranet après la formation : documents mis en ligne, consultables et téléchargeables.

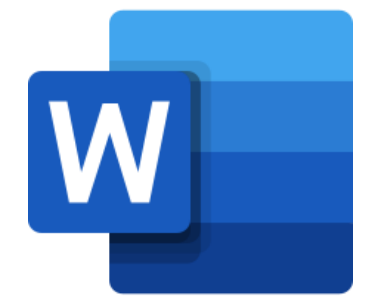

## PROGRAMME : Acquérir les principes de base :

Se repérer dans l'environnement WORD (ruban, barre d'accès, barre d'état…). Etudier les différents onglets et leurs fonctions Se déplacer dans les pages d'un document.

# Produire un document :

Ouvrir, créer, saisir et modifier un document. Soigner la présentation (police, espacements, encadrement, mise en page, etc. Corriger un document (vérifier l'orthographe, chercher des synonymes). Enregistrer et imprimer un document.

# Créer un tableau simple :

Ajouter un tableau simple dans un document. Ajouter, supprimer, déplacer des lignes et colonnes.

Mettre en forme les bordures et trames.

# Insérer des illustrations :

Insérer une image, un graphique SmartArt. Modifier le positionnement, l'habillage, l'effet artistique, couleur d'une image.

Les Formations du Groupe Atout Plus sont réalisées par sa filiale la SARL ATOUT BUSINESS référencée DFPC : N°988/0532/16R. Cet enregistrement ne vaut pas agrément du Gouvernement Calédonien.